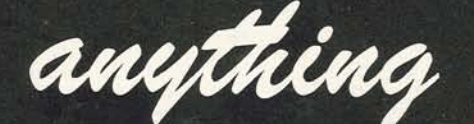

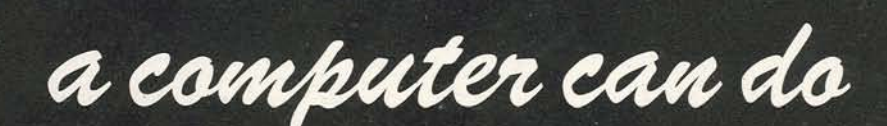

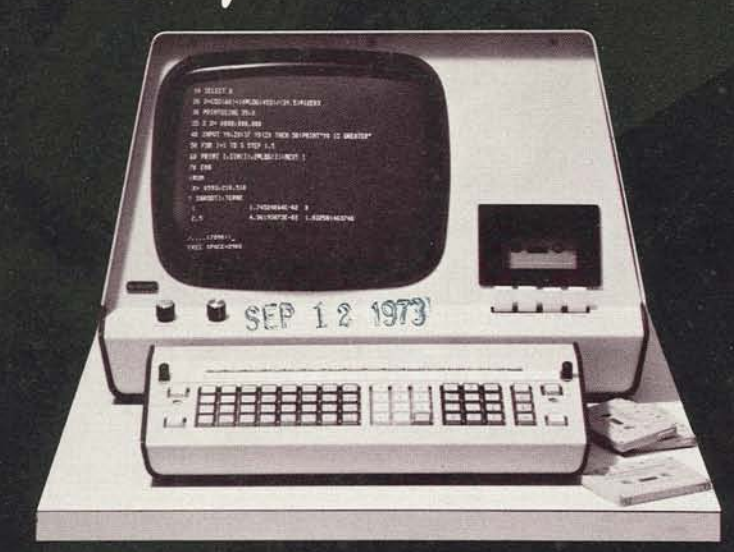

# this remarkable new

calculator can do

# MORE EASILY AND **EAR MORE** CONVENIENTLY

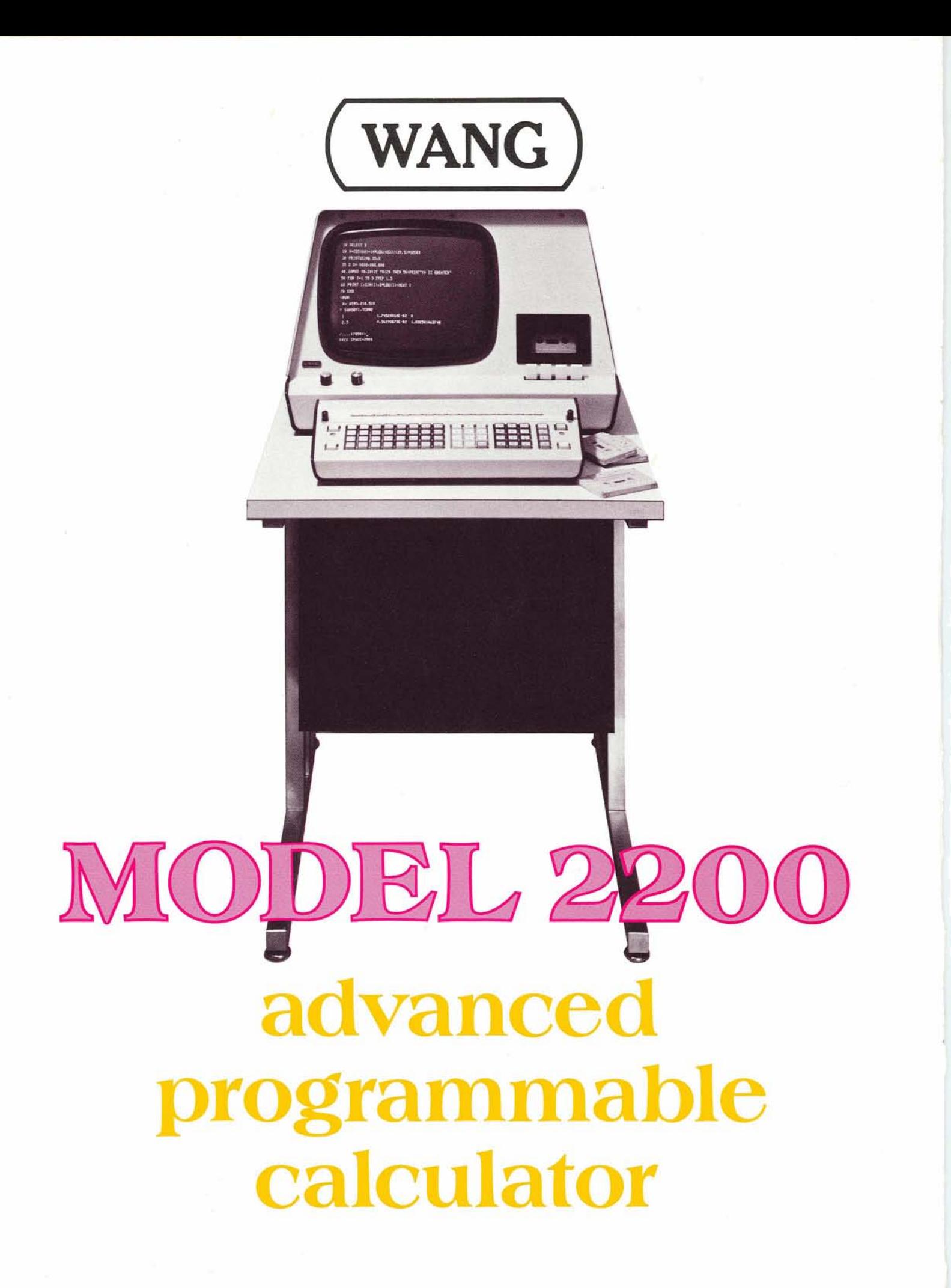

**Magnificently combining the power and convenience of BASIC language with the simplicity** of calculator programming **and operation.** 

### **Another in calculator design.** ..**by WANG.**

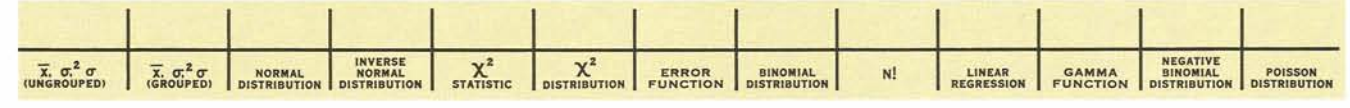

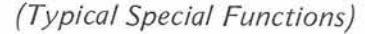

The 2200 BASIC Calculator is the first programmable calculator that offers "BASIC" as the keyboard programming language. Until now, programming language of this level, has been available only at the terminals of large, extremely expensive computers or at the terminals of highlysophisticated and consequently very costly minicomputers.'

With the introduction of our new Model 2200 Calculator, this high-level and easy-to-use language becomes available in a Wang-created programmable calculator. For users, this development makes possible not only more convenient and economical programming, but in addition, the programming of many applications which have previously been considered too complex and difficult.

The high-speed Cathode Ray Tube Display with its capacity of presenting 16 lines of 64 characters each, enables the user to more easily write his BASIC language programs while at the same time rapidly viewing his data input and the results of the calculation.

The optional Cassette Tape Drive utilizing easily-stored, low-cost tape cassettes, provides the means for recording programs and data or for the high-speed loading of desired programs and data into the system.

As for the Keyboard, which will be described on pages 6 and 7, not only are all the letters of the alphabet individually available, but complete commands can be entered by means of a single keystroke. What's more, 32 Special Functions are provided. These can be customized by the user for whatever application is desired.

And to round out the essentials of the system, the calculator provides an expandable 4,096-step memory which is used to store both keystrokes and floating-point numbers. The memory can be expanded in 4K increments as desired, up to a maximum of 32K steps ... all contained within the calculator. The primary unit has the capacity to store 425 floating-point numbers ... thirteen significant digits, sign, and a two-digit exponent offering a range from -99 to +99.

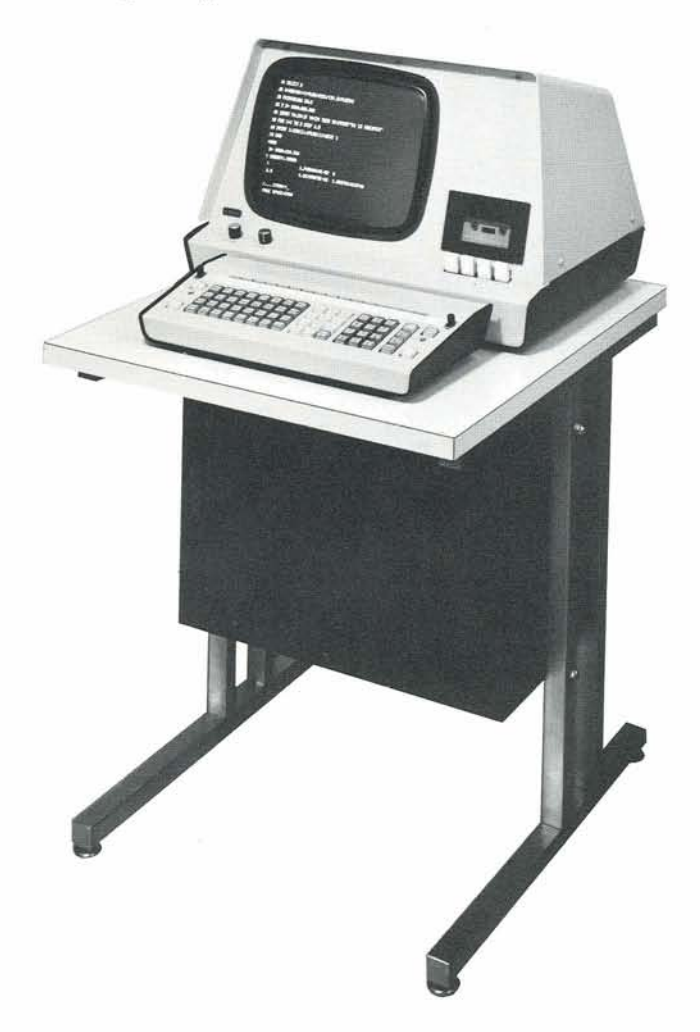

### **Speed and accuracy. Simplicity and flexibility. Editing and correcting. Loading and chaining. Processing of data files.**

### All are yours in the WANG BASIC 2200.

A complete set of trigonometric, exponential, and mathematical functions ... up to thirteen significant digits of accuracy ... and a dynamic range of  $10^{-99}$  to  $10^{+99}$  ... is available and at truly impressive speeds.

Powerful error Diagnostic and Debugging features include an Error Pointer, Trace Mode, Halt/Step operation and Continue. When an error is detected, the line in which the error occurs is displayed on the screen with an arrow pointing to the exact error spot. In addition, the Error Code explaining the error is displayed. A programmable Trace Mode allows the program to be observed as it is executed. The *Halt/Step* causes the program to execute one line at a time each time the key is depressed, allowing a line-by-line analysis of the program. The Continue function allows the program to go on. Therefore a program can be stopped at any time, variables examined, and the program continued.

In *Editing*, an entire program or segment of a program can be automatically renumbered. A partially entered line can be corrected by backspacing. A program line can be replaced by simply entering a new line with the same statement number. A portion of a program can be overlayed by a program read from a cassette tape. And when End Program is keyed into the system, the amount of unused memory still available, is indicated on the display.

Alphanumeric String Variables or String Arrays of up to 64 characters can be defined by the user. A unique and extremely powerful command for formatting printed or displayed output, is the Print Using function key. This allows comma and decimal point insertion, floating \$ and signs.

In the 2200, many advantages accrue to the user. For example, simply by entering an unnumbered BASIC statement, an Immediate Mode is established, causing the 2200 to immediately execute powerful one-line calculator problems. This does not in any way alter the existing program. The Mode can also be used to quickly examine and dump variables after a program has been executed or halted.

The Chained Execution of Sequential Program Segments stored on tape, can be accomplished by using the *Load* command within a program. Used in this fashion, an executing program can cause a new program to be loaded to replace all or a portion, of the current program. Saved Programs can be identified by an alphanumeric name. When a number of programs is stored on tape, a desired program can be searched and loaded by simply specifying the name following the *Load* command. When chaining programs, specified portions of the data can be passed to sequential programs by use of the COM statement.

**FROM THIS BRIEF DESCRIPTION** -- **A MERE SAMPLING FROM THE MANY CAPABILITIES AVAILABLE IN THE NEW ADVANCED WANG CALCULATOR --WE THINK YOU'LL AGREE THE 2200 IS INDEED A CONTRIBUTION TO THE ART AND SCIENCE OF PROGRAMMING.** 

### **With the 2200 comes a keyboard providing one of themostusefulassemblages ofsingle-keystrokecommandsever designed.**

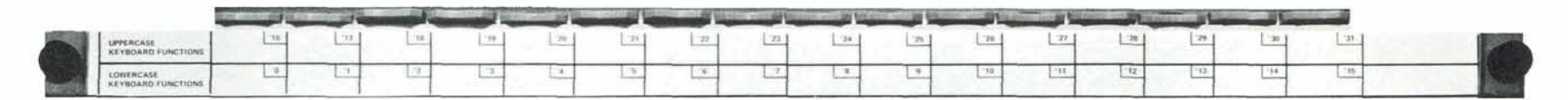

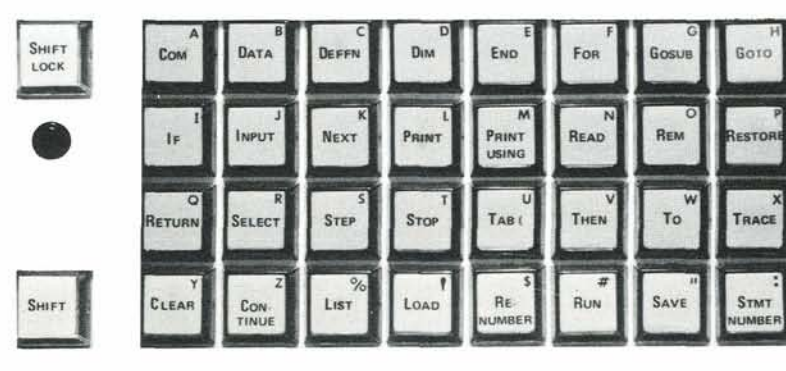

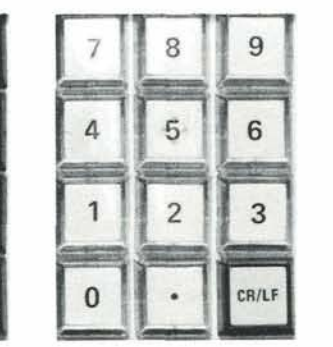

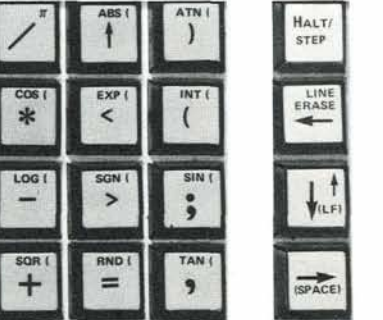

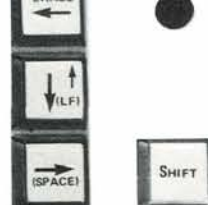

RESET

### Here is a concise description:

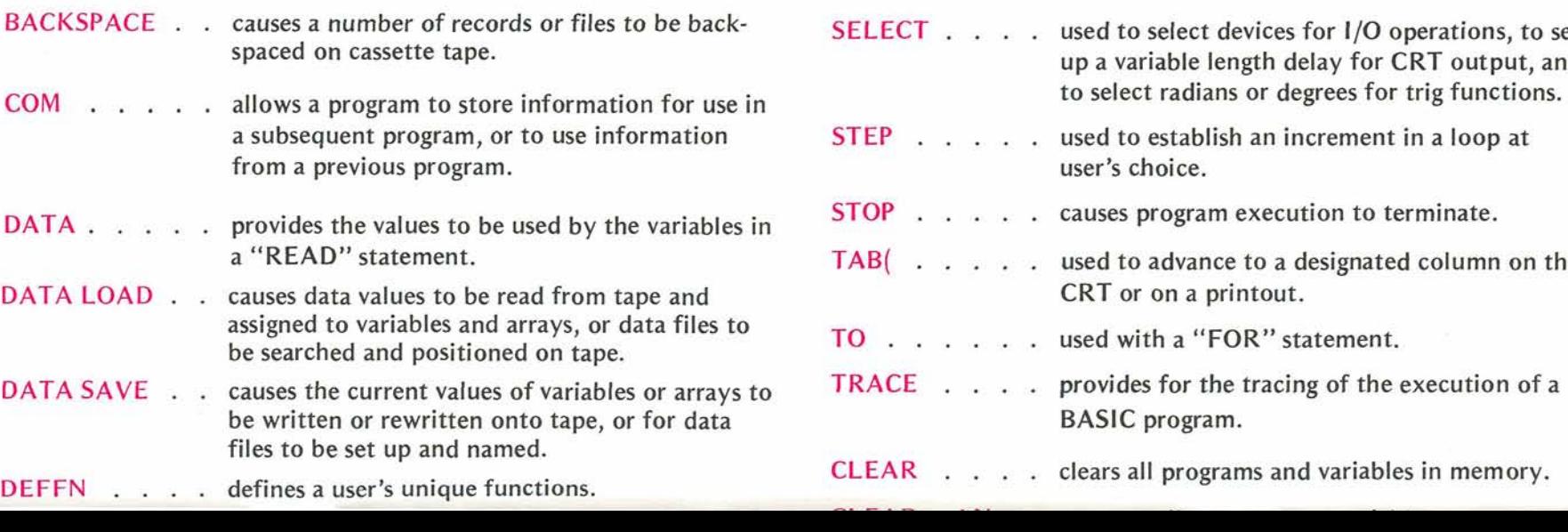

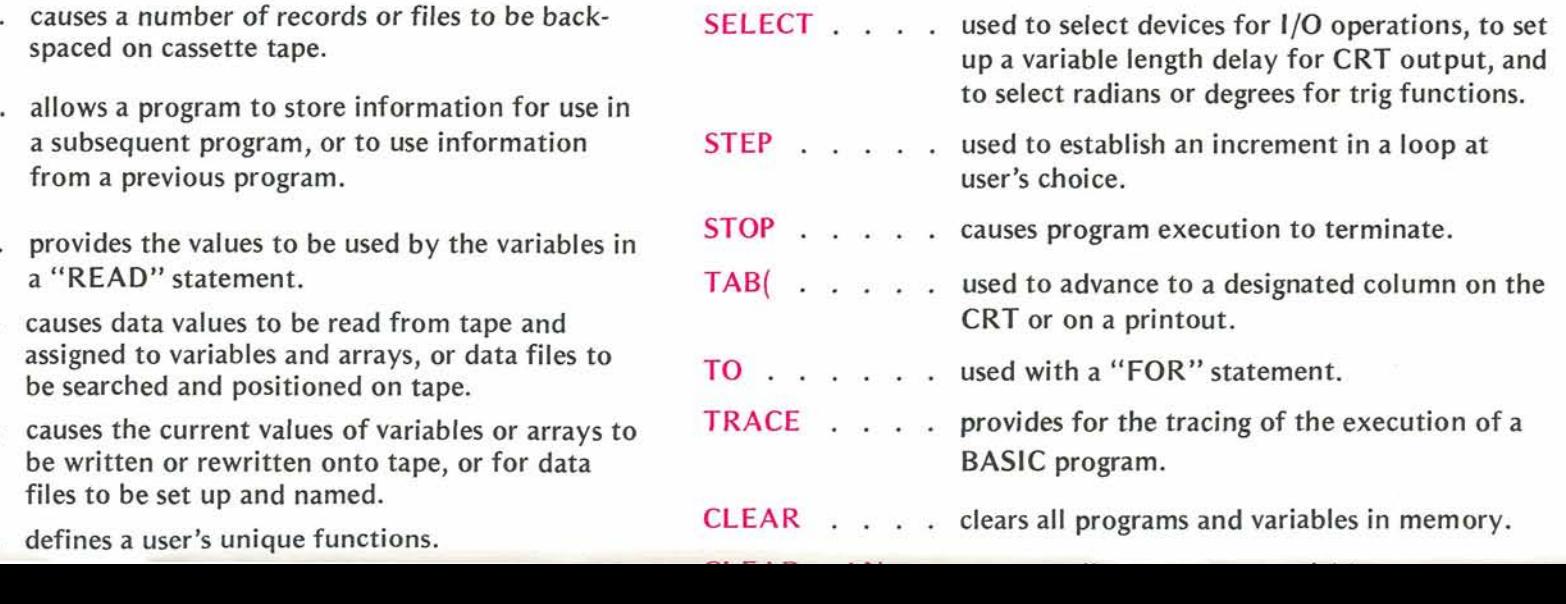

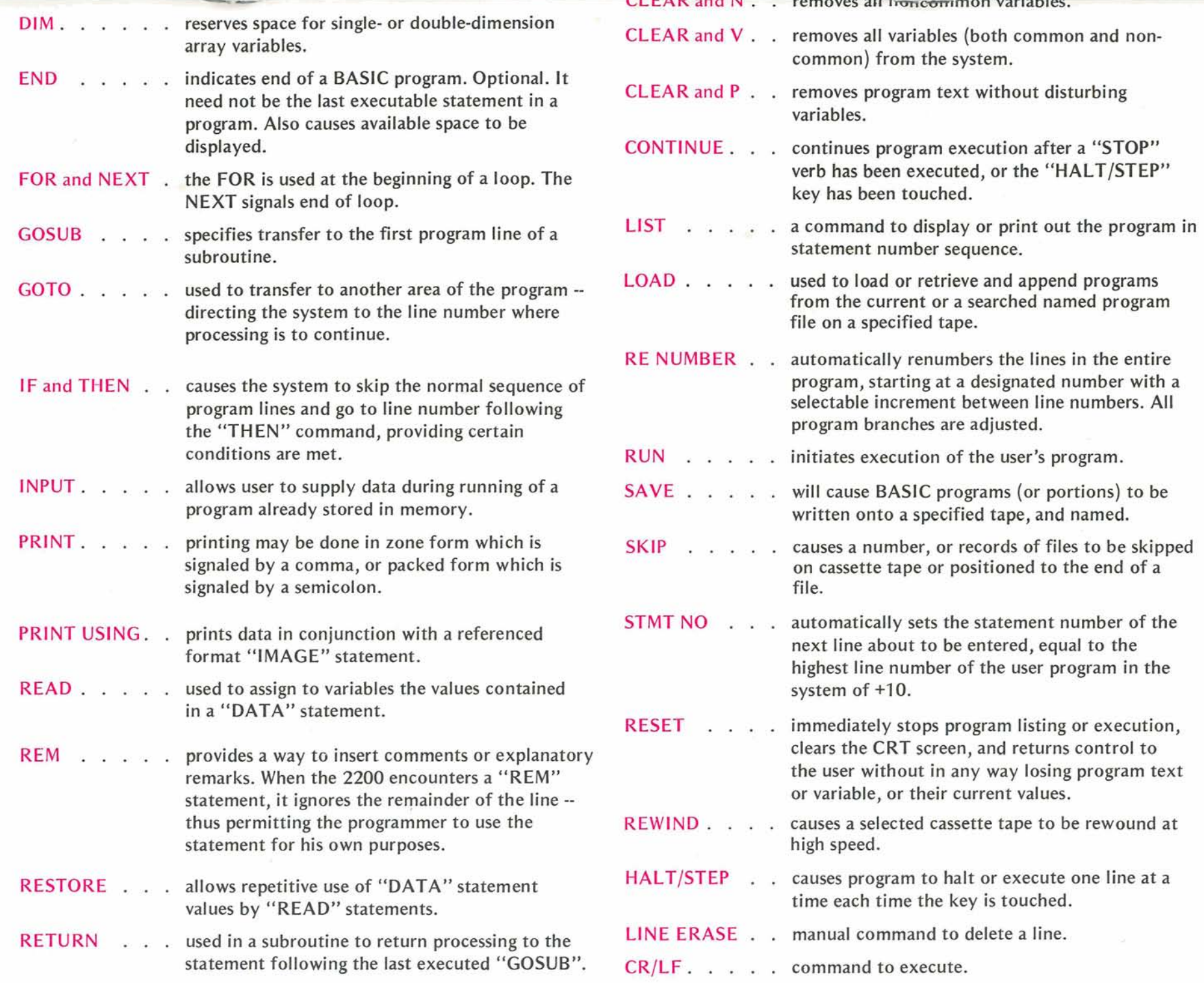

10 INPUT\*PRINCIPAL, INTEREST, TERM(YEARS, MONTHS)\*, P. I. N.M 20 I=I/1200:N=N#12+M:M=INT(P#I/(1-(1+I)+(-N))#100+.5)/100 30 PRINT 40 PRINTUSING 50, M, NEM-P 50 ZMONTHLY PAYMENT=\$###.## TOTAL INTEREST=\$#####.## **60 END** : RUN PRINCIPAL, INTEREST, TERM(YEARS, MONTHS)?20000, 5.5, 20, 3 TOTAL INTEREST=\$13,205.95 MONTHLY PAYMENT=\$136.65 **END PROGRAM** 

This is the Wang 2200 Display -- a high-speed cathode ray tube capable of displaying 16 lines of 64 characters each. On it appear program instructions and output for constant observation. When END PROGRAM is keyed into the system, the display screen instantly indicates the amount of unused memory available to the user. The Display Unit is attached only by cables to the Central Processing Unit and to the Keyboard Unit. Therefore the Display can be placed wherever the user desires for convenience and easiest viewing.

### More desirable features than you'll find on equipment at more than double the price.

- A powerful version of the BASIC language is used for programming the 2200. Programs can be written and entered rapidly with this simple and universally popular algebraic language.
- BASIC commands entered by a single keystroke.
- A high-speed CRT displays 16 lines of 64 characters per line, displaying a large section of program or program output within a second.
- Special Keyboard Function Keys allowing up to 32 program functions to be executed with single keystrokes. This provides a unique and flexible means of customizing program operation.
- Mathematical operations  $(+, -, \times, \div)$  are performed with a full 13 significant digits of accuracy.
- Most other functions are performed with 12 significant digits of accuracy.
- A dynamic range of  $10^{-99}$  to  $10^{+99}$
- Processing and calculation speeds among the very fastest available.
- Optional Cassette Tape Input/Output facilitating high-speed, high-capacity searching, loading and saving of programs; searching, reading, recording, and positioning of data files; and chained program execution.
- Optionally available, 2201 Wang-modified IBM Selectric<sup>®</sup> typewriter providing user with complete printout of programming, keyed-in data, and resultant calculations.
- Use of the 2200 as a powerful on-line calculator without disturbing an entered program.
- Unequalled capability for program debugging. Program line error pointer. Trace Mode. Halt/Step single-line execution does data examination and editing.
- Correction and Editing capabilities. Program and program segment renumbering for block insertion. Backspace line correction. Single line replacement or deletion. Block line deletion. Display of available remaining space. Program loading overlays from cassette tape.
- Complete capability for alphanumeric data processing. Variable length alphanumeric string variables and string arrays. String function for partial string processing. Insertion of comma, decimal point, floating \$ and sign for formatting printed output.
- Program chaining and overlays accomplished automatically with load commands to cassette tapes, and a common Data Statement passing specified variables to subsequent programs.
- Excellent reliability since the entire BASIC language processor is programmed in Read Only memory.
- Memory capacity far exceeding most such equipment -- the standard 2200 unit containing 4,096 steps of memory and expandable to 32,768 steps.

### **The BASIC language**

Because the BASlC language is hardwired into the 2200 calculator, the entire 4,096 (4K) step memory in the standard 2200 calculator is available as actual working area. This compares favorably in computing power to much larger computers in which the BASlC language must be loaded into memory. The 4K-memory is expandable in 4K increments to a total of 32K steps, all internal to the 2200 chassis, providing sufficient working area for programming most applications.

### **High- quality printout facility**

To provide for a permanent record of the user's programming and resultant calculations, either the WANG MODEL 2201 OUTPUT WRITER or the WANG MODEL 2221 HIGH-SPEED PRINTER may be added to the 2200 System as optional equipment. MODEL 2201, a modified Selectric Typewriter providing both upper and lower case characters, is capable of typing all numbers and letters with complete format control for easy tabulation of titled columns of data. It can also fill in any type of standard form precisely and automatically. MODEL 2221 is a High-Speed Printer providing alpha and numeric supportive data to documents and reports of all kinds in high volume and at very high speed. If your tasks require vast quantities of printout, the 2221 is recommended.

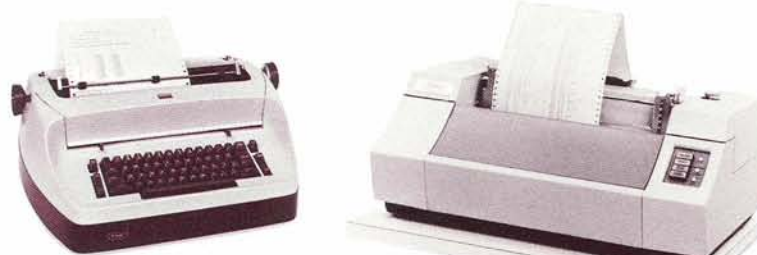

### **Peripherals are available**

Additional peripherals available for the expansion of the 2200 System include the WANG MODEL 2202 PLOTTING OUTPUT WRITER, the MODEL 2212 FLAT BED PLOTTER, the 2214 MARKED SENSE CARD READER, and more will soon be added.

### **Choice of Keyboards**

The unique MODEL 2215 BASIC KEYBOARD enters complete Basic language words (for example, GOSUB, NEXT, THEN, etc.) into the system with a single keystroke, thereby minimizing errors and time consumed in entering and executing programs. Optionally, users may specify the WANG MODEL 2222 ALPHANUMERIC KEYBOARD on which the alpha keys are exactly like those on standard typewriter and teletype keyboards. Numeric keys are of course also provided. The 2222 Keyboard is easy to use and is time-saving where a great deal of material such as names, addresses.or descriptive matter are required as input.

### **BASIC language instruction generally requires only a single step of storage in the 2200.**

Much more efficient use of available memory is made on the 2200 contrasted with other BASlC systems which require 1 step of storage for each alphanumeric character.

As described on preceding pages of this brochure, the BASlC Keyboard is comprised of a complete BASlC language instruction set, plus 16 special function keys which can each be assigned to represent various subroutines in the BASlC program.

### **Cassette tape drives**

The display unit may be ordered with the Cathode Ray Tube (CRT) only, or with both the CRT and TAPE CASSETTE DRIVE, MODEL 2217. Additional 2217 Drive modules may be added to the 2200 System at any time. Wang Tape Cassette Drives employing low-cost magnetic tape, are used for storing numeric and alpha data and programming. Specific programs or data files may be directionally searched. Additionally, the 2217 Tape cassette Drive is capable of high-speed rewind, skipping or backspacing records or entire files, and updating files in place. The 221 7 Tape Cassette Drive because of the traditional data processing file organization, is one of the most comprehensive and flexible magnetic tape cassette systems available.

## **Specifications**

### **CRT**

Weight

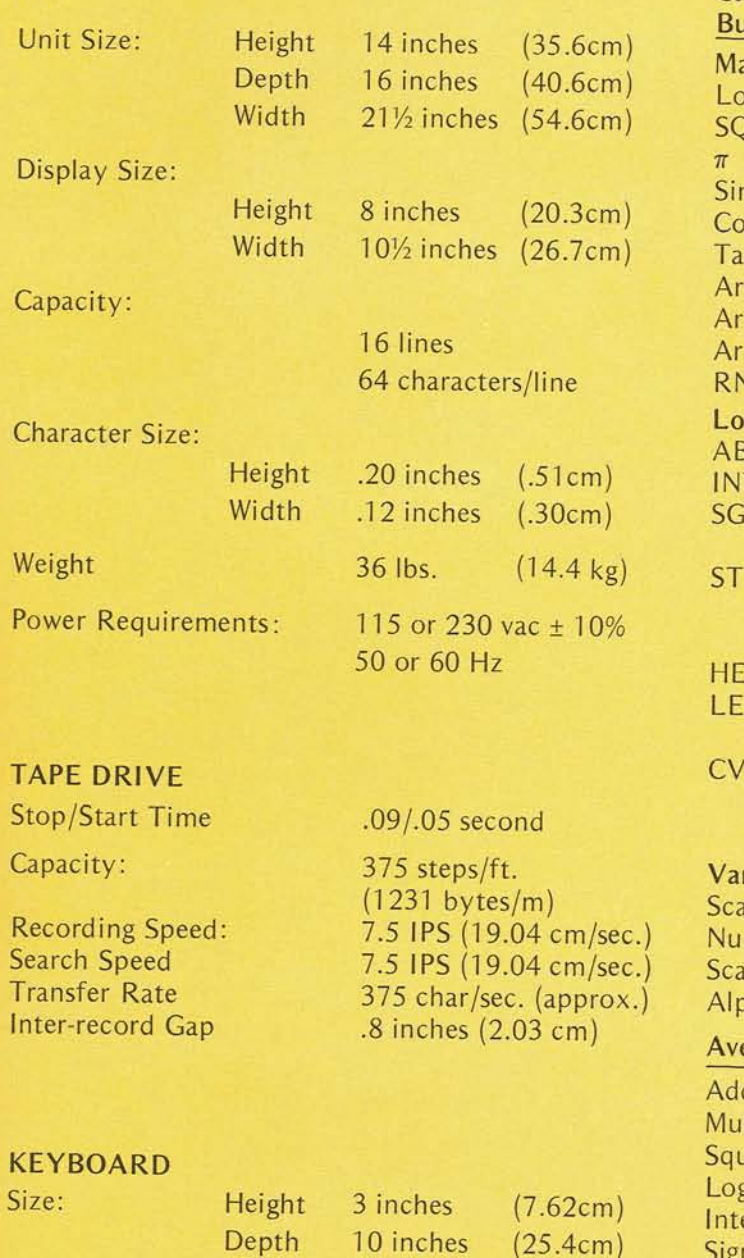

### CPU

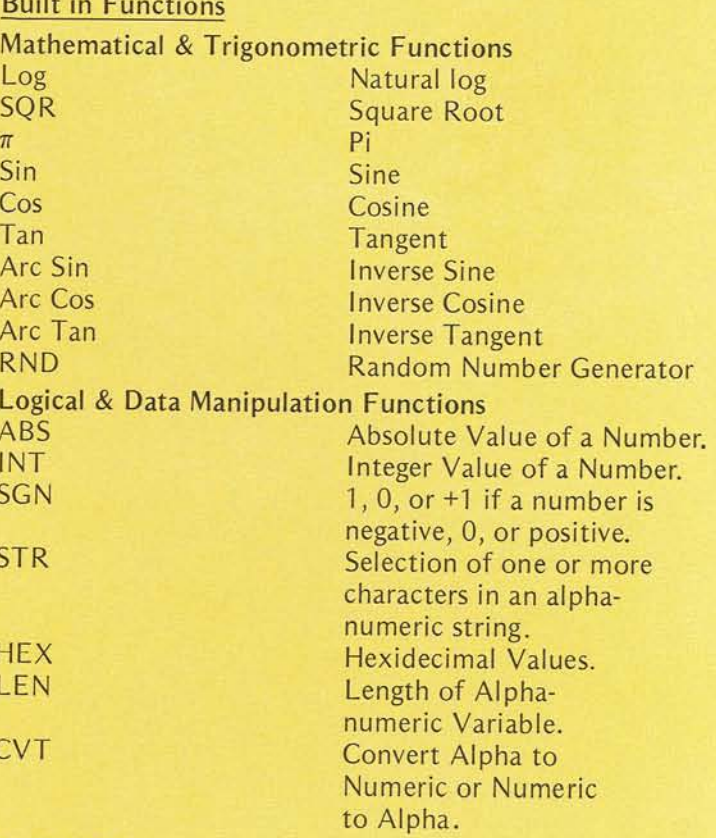

#### riable Formats

alar Numeric Variable. meric 1 and 2 dimension Array Variables. alar Alphanumeric String Variable. phanumeric 1 and 2 dimensional String Arrays.

### erage Execution Times (Milliseconds)

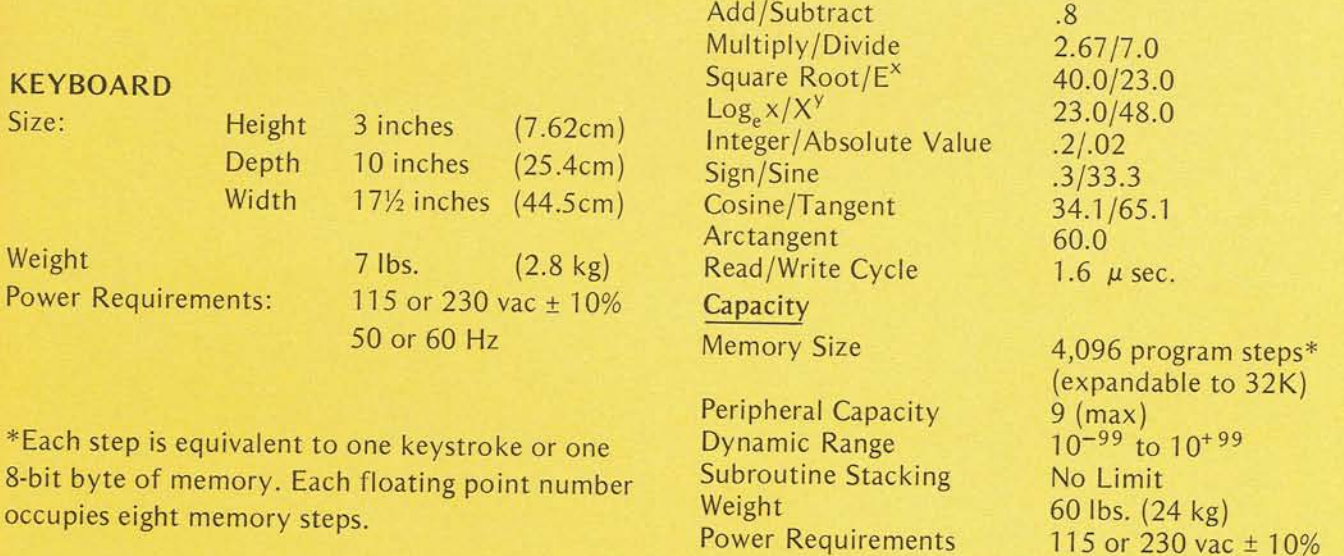

Wang Laboratories reserves the right to change specifications without prior notice.

50 or 60 Hz

 $\begin{array}{cccccc} CWD & r\overline{y} & \overline{y} & \overline{y$ SEP

WANG BORATORIES. INC.

**NORTH STREET, TEWKSBURY, MASSACHUSETTS 01876 , TEL.(617) 851-4111, TWX 710 343-6769, TELEX 94-7421** 

**700-078719 1-73-75M** 

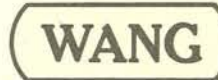

**836 NORTH STREET, TEWKSBURY, MASSACHUSETTS 01876, TEL.(617) 851-4111, TWX 710 343-6769, TELEX 94-7421** 

#### **50 STATES, DISTRICT OF COLUMBIA,** & **PUERTO RlCO**

**F.O.B. Tewksbury, Mass.** All taxes additional. Prices subject to change without notice.<br>
MODEL 1999 - ACCOUNCIL 1999 - ACCOUNCIL 1999 - PRICE Effective: August 15

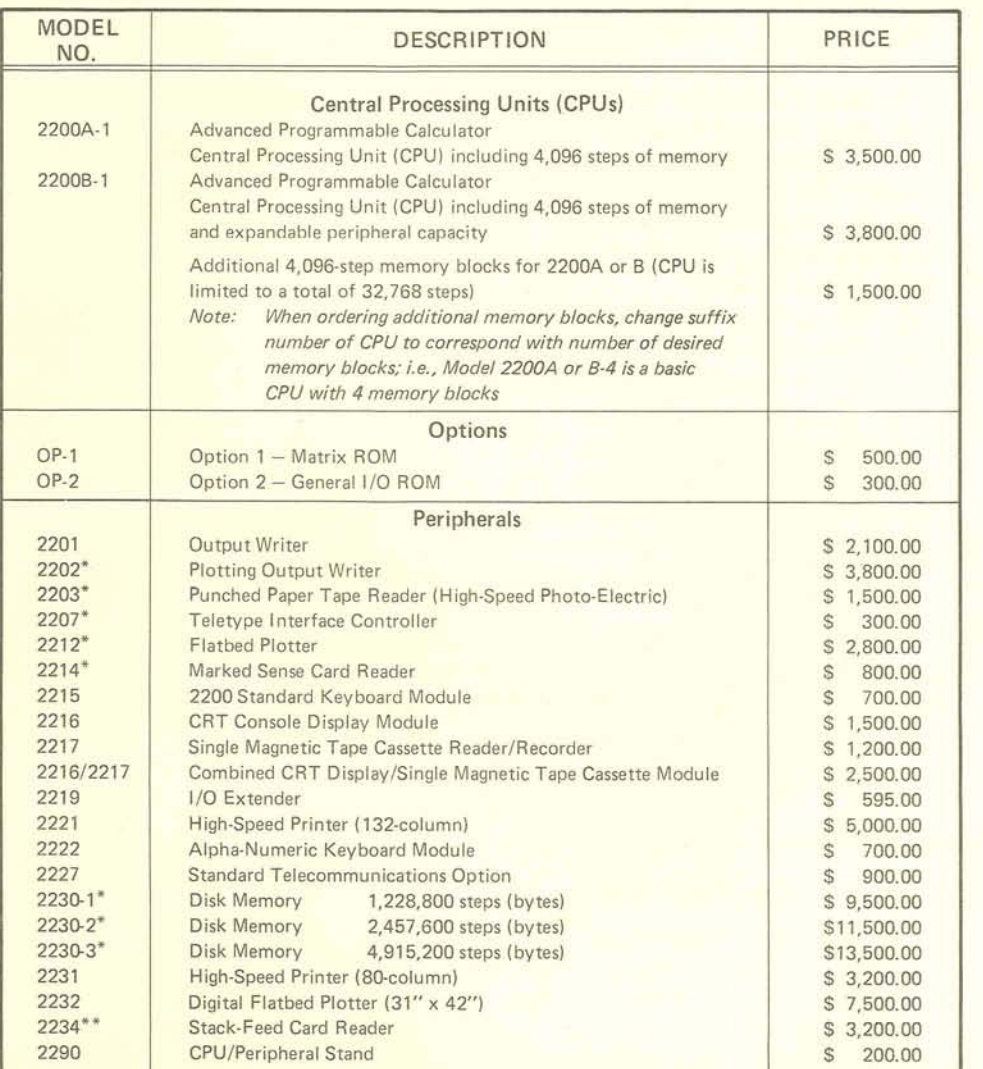

2200-A Upgrade to 2200-B @ \$300.00 plus \$200.00 Service Charge.

"Requires a 22008 Advanced Programmable Calculator to support these peripherals.

\*\*Requires both a 22008 and Option 2.

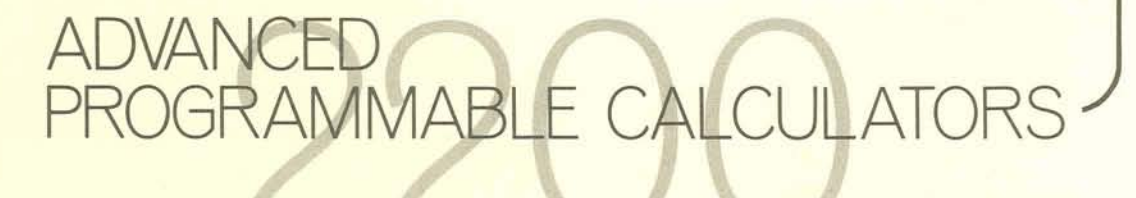

PRICE LIST

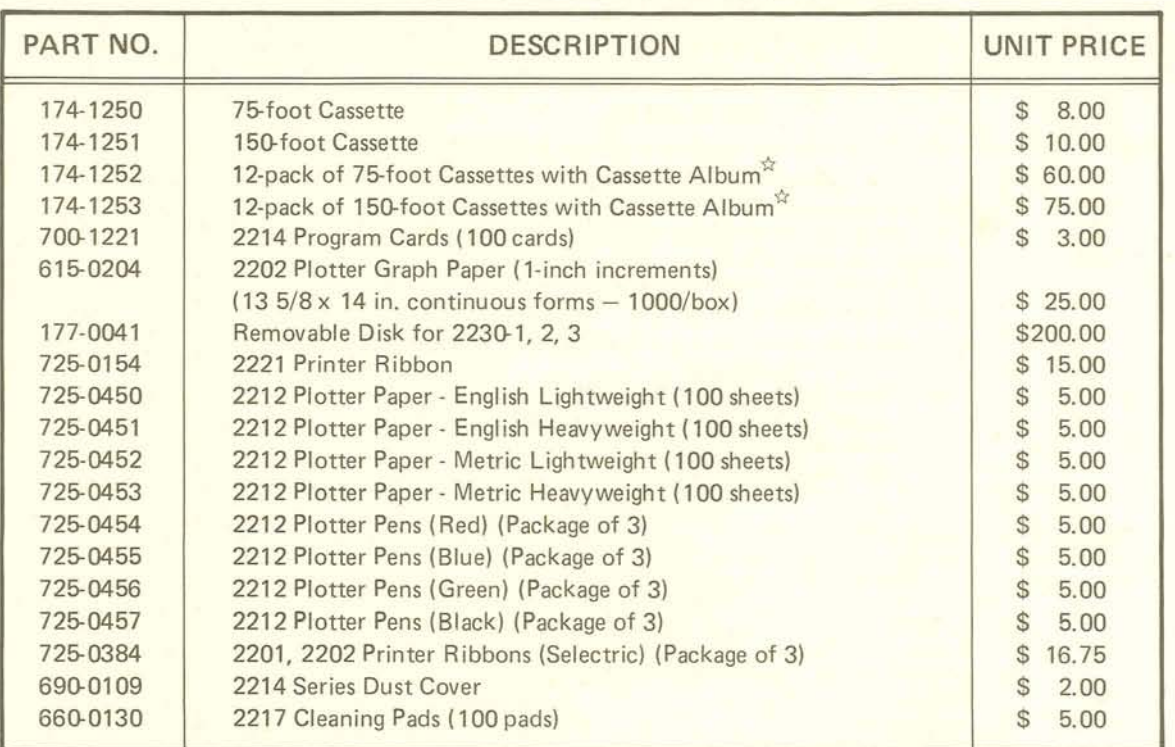

### **2200 SERIES** -**SUPPLIES**

 $*$ 10 dozen or more  $-$  a 10% discount applies from 12-pack price

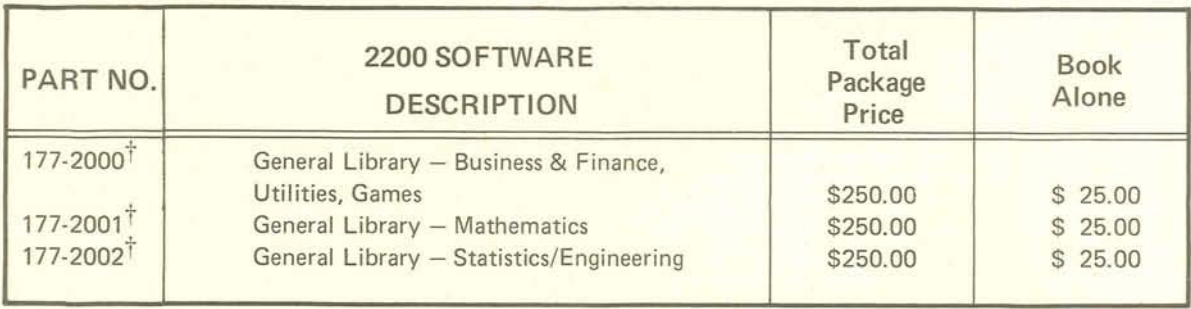

 $\dagger$ Included at no charge, with shipment of equipment.

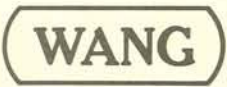

**WANG EXECURATORIES**, INC. **EXECURATORIES REASONAL BURY. MASSACHUSETTS 01876**, TEL.(617) 851-4111, TWX 710 343-6769, TELEX 94-7421

#### THE WANG MODEL 721 HIGH SPEED PRINTER

THE MODEL 721 IS A HIGH SPEED CHARACTER PRINTER AVAILABLE FOR ALL 700 SERIES THE PRINT CHARACTER IS MADE UP OF A DOT MATRIX. CALCULATORS. THIS IMPORTANT OUTPUT-ONLY DEVICE HAS BEEN DESIGNED TO BE SOFTWARE COMPATIBLE WITH ALL EXISTING 700/701 SOFTWARE THE ONE EXCEPTION IS THAT CODES FOR THE ALPHA "L" MUST BE CHANGED SINCE THESE WILL PRINT AS A NUMERIC "1" ON THE 721. THERE IS NO KEYBOARD WITH THIS OUTPUT DEVICE AND HENCE IN MOST CASES IT WILL BE USED IN CONJUNCTION WITH A 711 OR A 722 INPUT KEYBOARD. PRINTOUT IS QUIFT

#### SPECIFICATIONS MOD. 721 HIGH SPEED PRINTER

PRPER SIZE: STANDARD 14.5 INCH PIN FEED, CONTINUOUSLY ADJUSTABLE TO 8.5 INCH

- SPEED: 150 CHARACTERS PER SECOND RPPROXIMATELY 70 - 200 LINES PER MINUTE DEPENDING ON LINE LENGTH
- CHARACTERS: DOT MATRIX 5 X 7
- LINE WIDTH: 132 CHARACTERS
- $SIZE:$ WIDTH: 27.5 INCH (70 CM) DEPTH: 19.5 INCH (50 CM) HEIGHT: 11 INCH (28 CM) DESK TOP UNIT
- CHARACTER SET: FULL ALPHANUMERIC - UPPER CASE ONLY NORMAL AND EXPANDED
- PRICE: \$5000 U.S. LIST
- DELIVERY: 90 DAYS A.R.O.
- COPIES: UP TO 5 CRRBON COPIES

ELAPSED TIME FOR THIS PRINTOUT: 16 SECONDS!!!

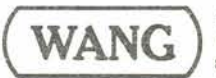

LABORATORIES, INC.

836 NORTH STREET, TEWKSBURY, MASSACHUSETTS 01876, TEL. (617) 851-7311, TWX 710 343-6769, TELEX 94-7421

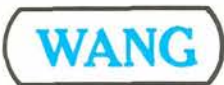

**LABORATORIES,** INc. DATA SHEET

**836 NORTH STREET, TEWKSBURY, MASSACHUSETTS 01876, TEL.(617) 851-4111, TWX 710 343-6769, TELEX 94-7421** 

The Model -30 Fixed/Removable Disk Drive provides highspeed external program and data storage capacity for Wang calculating systems. The Disk Drive is available in three configurations, designated as follows:

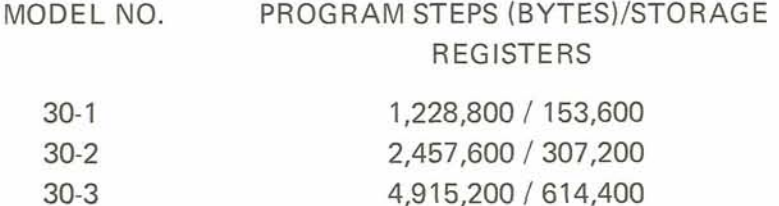

In each configuration half of the capacity is on the fixed disk and half on the removable. The removable disk can readily be replaced with another when necessary. Also disks can be reused by writing over the contents of the disk. lnformation is transferred between the calculator and the disk in 256-byte blocks.

The storage "area" is organized into 256-byte sectors each sector being specifically addressable by its sequentially-assigned sector number. Each of the sectors is therefore randomly accessible, with a mean sector access time of 65.9 milliseconds.

The -30 Fixed/Removable Disk Drive is recognized to be a single device by the Wang calculating system. Since the calculator can address multiple external devices, more than one -30 can be incorporated into a single system, possibly in conjunction with other input and output peripheral devices.

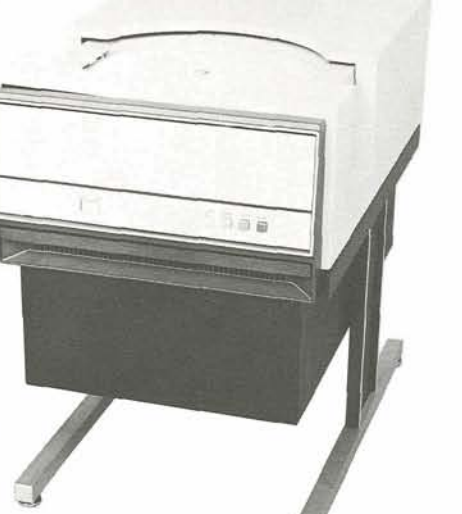

**SK DRIVE** FIXED-REMOVABI LE.

### DATA SHEET

#### **CAPACITY**

Data is stored (written) in and recalled (read) from the disk in 256-byte sectors. The sector capacities of the three disk configurations are as follow:

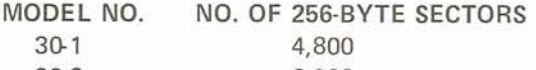

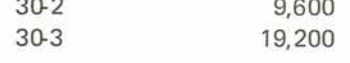

#### **SECTOR COMPARE**

Instructions are available to compare the contents of the calculator memory with the contents of a sector on the disk. If they are not identical an error condition will exist. This effect provides for readafter-write validity checking capability.

#### **ONE-BYTE BUFFER**

A special one-byte buffer memory in the disk controller can be loaded and retrieved by the calculator to assist in alphanumeric sorting programs.

#### **SECTOR FORMAT**

Each sector is formatted by the controller into a 2-byte sector address, 256 bytes of data, and a 2-byte cyclic redundancy check. The 2-byte sector addresses and 2-byte cyclic redundance check are transparent to the software and are used by the controller to maintain data integrity.

#### **ERROR CONDITIONS**

An error condition is set in the calculator when the following occur:

- 1. Invalid disk command
- 2. lnvalid sector address
- 3. Invalid data read indicated\*
- 4. Proper sector could not be found
- 5. Comparison between calculator memory and sector failed

 $*$ The  $-30$  automatically attempts to read a sector four times. The error condition is flagged after the fourth failure to properly read the sector.

#### **SPECl FlCATlONS**

#### **PERFORMANCE**

Rotation Speed 1500 rpm Mean Access Time 65.9 milliseconds

#### **SPECl FlCATlONS (Cont.)**

#### **STORAGE CAPACITY**

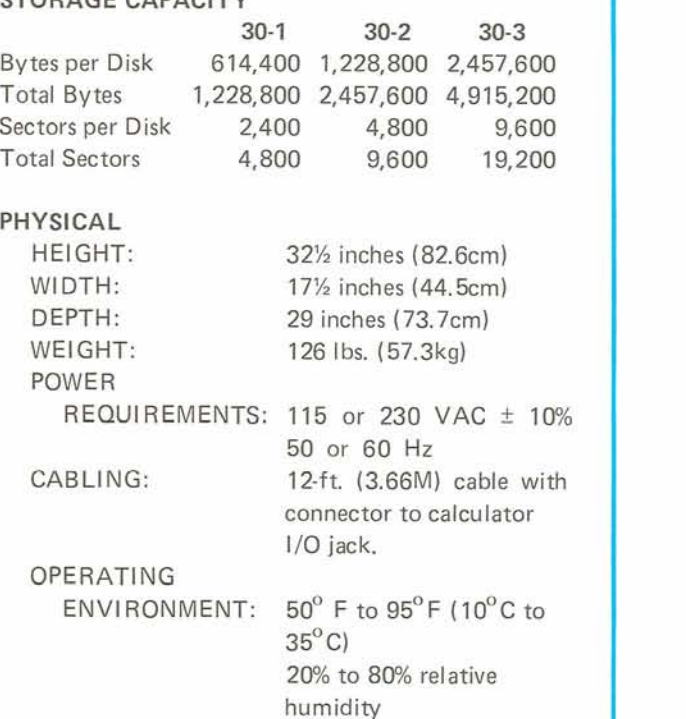

Standard Warranty Applies.

#### ORDERING SPECIFICATIONS

A fixed/removable disk drive unit capable of storing and recalling data for the Wang calculating system. The unit must be selfcontained and completely interfaced to the calculator. Each of the two disks in the unit must have the capacity to store 614,400 bytes (or 1,228,800 or 2,457,600) of information. Instructions must be available to transfer 256 bytes at a time between the disk and the Wang calculating system. One or more disk drives must be operable in the calculating system, in conjunction with various other input and output peripheral devices.

#### NOTE:

The  $-30$  is compatible with the  $700$ and 2200 Series. When ordering, please prefix the proper series number (i.e., for 700, order 730, for 2200, order  $2230$ ).

**Wang Laboratories reserves the right to change specifications or price without prior notice.** 

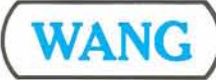

LABORATORIES, INC.

836 NORTH STREET, TEWKSBURY, MASSACHUSETTS 01876, TEL (617) 851-4111, TWX 710 343-6769, TELEX 94-7421